# Passage à SQL Alchemy 2.0

Jacques Fize, Pierre Narcisi

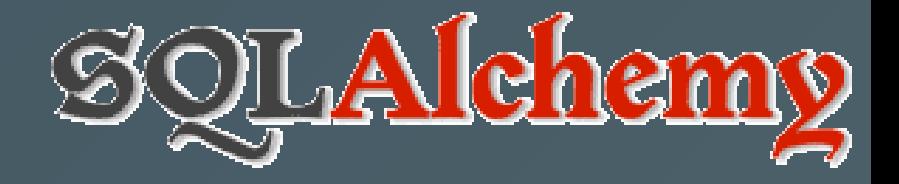

# Sommaire

1. Nouveautés de SQLAlchemy 2.0 2. Modification des requêtes 3. Définition des modèles en 1.3 VS 2.0 4. RoadMap

# Nouveautés de SQLAlchemy 2.0

COTECH Parc National des Ecrins - 5 décembre 2023 and a sur le production de la contract de la contract de la

## Changements majeurs dans SQLA

- Nouveau style de requêtes
	- $\circ$  Plus de similarités avec une requête SQL
	- Moins de comportements implicites
- Nouvelle définition des classes ORM
	- $\circ$  Typage des colonnes avec les types primaires de Python ( $\frac{1}{2}$ nt, float, str, ...)
- Amélioration des performances (bulk insert)

#### Ce qui change dans Geonature

#### Pour les utilisateurs

• Pas de changement

#### Pour les développeurs

- Modification des requêtes nécessaires
- Modification dans la définition des modèles avec SQLAlchemy
- Abandon des Query Class

COTECH Parc National des Ecrins - 5 décembre 2023  $\sim$  5 set  $\sim$  5 set  $\sim$  5 set  $\sim$  5 set  $\sim$  5 set  $\sim$  5 set  $\sim$  5 set  $\sim$  5 set  $\sim$  5 set  $\sim$  5 set  $\sim$  5 set  $\sim$  5 set  $\sim$  5 set  $\sim$  5 set  $\sim$  5 set  $\sim$  5

# Modifications des requêtes

COTECH Parc National des Ecrins - 5 décembre 2023 des sous les sous les sous les sous les sous les sous les

## Abandon de **Session.query()**

- La création de requête passe par select() ou db. select()
- Conséquence de : Query de SQLA devient legacy :

Voir: <https://flask-sqlalchemy.palletsprojects.com/en/3.1.x/queries/#select> et

<https://docs.sqlalchemy.org/en/20/orm/queryguide/query.html#legacy-query-api>

query = db.session.query(User).first() # devient (limit(1) était implicite en 1.3) query = db.session.scalars(db.select(User).limit(1)).first()

# Utilisation de **scalar** pour retournée des objets ORM

- L'utilisation de Session.execute(query).all() retourne une liste de tuple typé par Row<sup>1</sup>
- Pour récupérer des objets ORM : utiliser Session.scalars(query), query.scalar(), Session.execute(query).scalar\_one()

```
result = db.session.execute(db.select(User)).all()
print([type(r) for r in result])
#[<class 'sqlalchemy.engine.row.Row'>,...]
result = db.session.scalars(db.select(User)).all()
print([type(r) for r in result])
#[<class 'pypnusershub.db.models.User'>,...]
```
### Des requêtes plus explicites

Plus de similarités avec une requête SQL, moins de comportements implicites

```
query = db.session.query(User).count()
# Devient
session.scalar(
  select(func.count()).
  select_from(User)
\big)
```
Voir: [https://docs.sqlalchemy.org/en/20/changelog/migration\\_20.html#migration-orm-usage](https://docs.sqlalchemy.org/en/20/changelog/migration_20.html#migration-orm-usage)

## Evolution de flask-sqlalchemy

· Utilisation des query class devient legacy. SQLAIchemy abandonne la classe Query . (Voir exemple ci-dessous)

class StationQuery(GeoFeatureCollectionMixin, Query): def filter\_by\_params(self, params):

```
class Station(db.Model):
    query_class = StationQuery
```
...

Station.query.filter\_by\_params(...)

- Discussion avec les développeurs[1] de flask-sqlalchemy Voir <https://github.com/pallets-eco/flask-sqlalchemy/issues/1287>
- Solution Envisagée : Remplacer par des fonctions qui produisent les requêtes souhaités

```
def filter_by_params(**params):
   query = db.select(Station)
   for par,value in params.items():
     query =query.where(getattr(Station,par)==value)
   return query
```
result = db.session.scalars(filter\_by\_params).all()

# Définition des modèles : 1.3 VS 2.0

## Déclaration des modèles (Version SQLA 1.3)

#### [import]

```
class User(Base):
    __tablename__ =
"user_account"
    id = Column(Integer, primary_key=True)
    name = Column(String(30)) # SQLA typefullname = Column(String)
    addresses = relationship(
        "Address", back_populates="user", cascade="all, delete-orphan"
    \big)
```
## Déclaration des modèles (Version SQLA 2.0)

#### [import]

```
class User(Base):
   __tablename__ = "user_account"
    id: Mapped[int] = mapped_column(primary_key=True) # Python type instead of SQLA ones
    name: Mapped[str] = mapped_column(String(30)) # Exceptionfullname: Mapped[Optional[str]]
    addresses: Mapped[List["Address"]] = relationship(
       back_populates="user", cascade="all, delete-orphan"
    ) # back_populates is prefered to backref
```
# RoadMap

## RoadMap

#### 1. Maj de SQLAlchemy vers 1.4

Maj des requêtes : white check\_mark: Maj des tests  $\mathcal{R}$ Maj des modules : \_Import, Export, Monitoring et Dashboard V

#### 2. Mise à jour des dépendances

Abandon du support de Debian 10  $\vee$ Passage à Flask 3.0.0  $\sqrt{ }$ 

#### 3. Maj vers SQLAlchemy 2.0

Mise à jour des modèles (définition des tables) Dernier changements dans les tests COTECH Parc National des Ecrins - 5 décembre 2023 16

# Questions ?

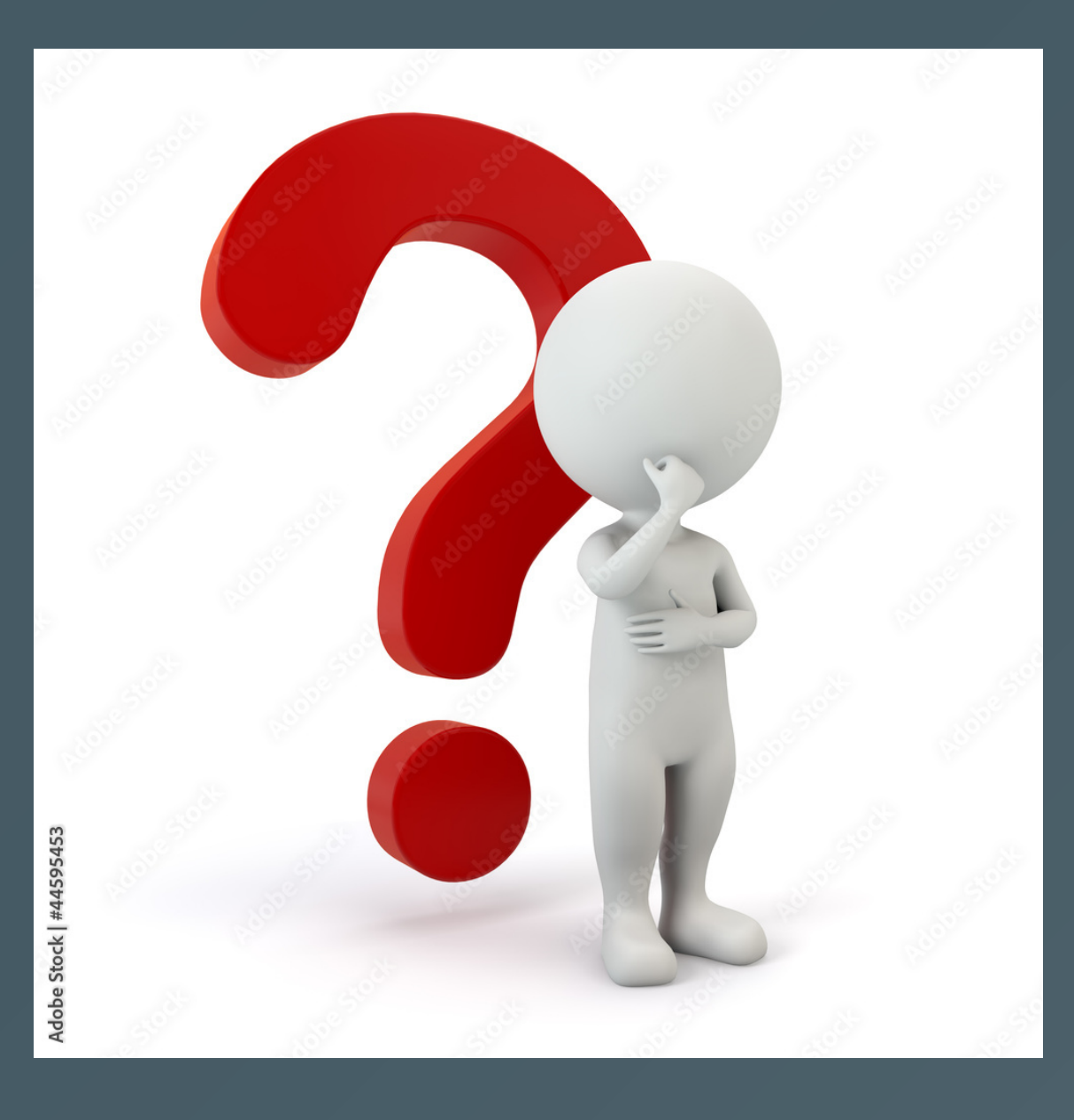